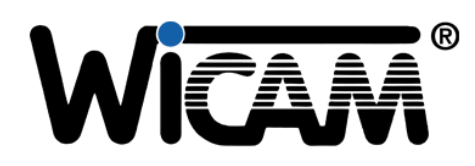

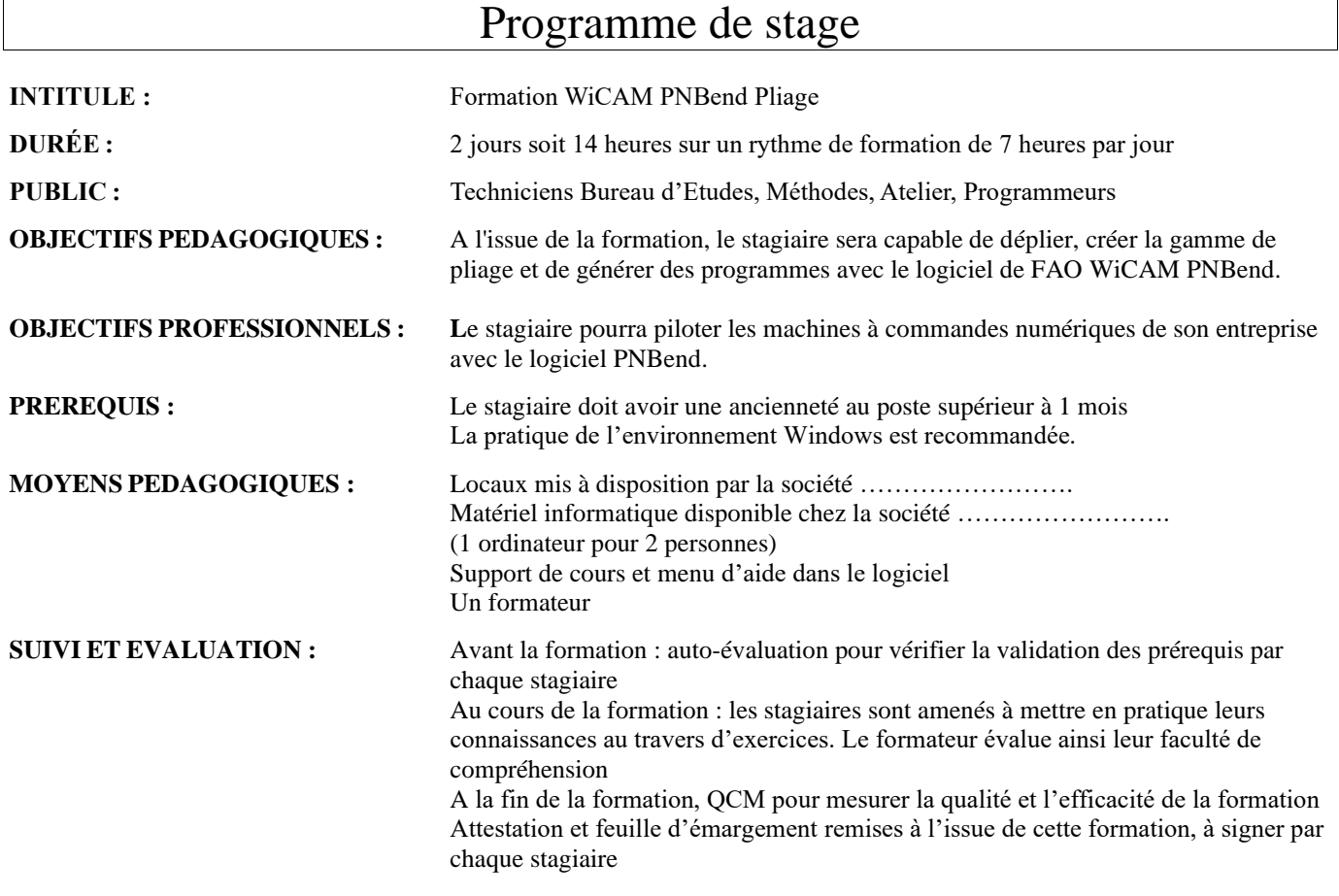

## **CONTENU :**

# *Jour 1 Matin* • Présentation du logiciel • Prise en main de l'interface, des menus centraux, des personnalisations.

- Importation des différents formats 3D et traitement des différents types de pièces
- Correction des pièces 3D
- Exercices d'application

#### *Après Midi*

- Dépliage 2D tenant compte des différentes méthodes de calcul
- Exportation du déplié vers PN4000
- Utilisation des boucles pour dépliage en lots
- Gestion des plis communs
- Exercices d'application
- Questions diverses

### *Jour 2 Matin*

- Création des outils de pliage
- Séquençage manuelle et automatique (ordre des plis)
- Gestion automatique ou manuelle des butées
- Exercices d'application

#### *Après Midi*

- Contrôle des collisions et validation
- Création des gammes et des programmes (option selon machine)
- Exercices d'application
- Questions diverses
- QCM
- SAS WiCAM France, au capital de 10 000 Euros

2 rue Thomas Edison, 67450 Mundolsheim

Tél. 09 73 03 58 75 – Port. 06 45 02 46 91 - E mail. Laurent.delemme@wicam.com